# **Arquivos**

Introdução à Programação SI1 

### Conteúdo

- Arquivos
	- Conceitos
	- –Operações
	- Métodos
	- Exercícios

# Arquivos

- **Entrada** e saída são operações de comunicação de um programa com o **mundo externo**
- Essa comunicação se dá usualmente através de *arquivos*
- Em Python, um arquivo pode ser lido/ escrito através de um objeto da classe file

# Abrindo Arquivos

- open (name, mode)
	- $-mame:$  nome do arquivo a abrir
	- –mode: (opcional) modo de abertura string contendo
		- r : leitura (default)
		- w : escrita (se o arquivo existir terá o conteúdo apagado
		- a : escrita a partir do final (não apaga conteúdo)
		- $\cdot$   $\mathsf{r}$  : indica leitura e escrita
		- b : binário (rb, wb, ab) 4

- O comando open retorna um objeto do tipo *file* (arquivo)
- O objeto *file* é usado para operações de entrada e saída:

 $\Rightarrow$   $\Rightarrow$   $\arg$  =  $\cos$  ("teste.txt", "w")

- >>> arq.write ("Oi")
- >>> arq.close ()
- >>> arq = open ("teste")
- $\Rightarrow$   $\times$  = arg.read()
- >>> x
- 'Oi' **5**

# Open

- $\Rightarrow$   $\Rightarrow$   $f = open('texto.txt','w')$ >>> f.write('Ola Mundo!')
- Não devemos esquecer de fechar o arquivo:

>>> f.close()

## Métodos Read, Write e Close

- read(num)
	- Lê num bytes do arquivo e os retorna numa string
	- Se num não é especificado, todos os bytes desde o ponto atual até o fim do arquivo são retornados

## Métodos Read, Write e Close

- write(string)
	- Escreve **String** no arquivo
	- –Devido ao uso de buffers, a escrita pode não ser feita imediatamente
		- Use o método flush() ou **close()** para assegurar a escrita física
- **close**()
	- Termina o uso do arquivo para operações de leitura e escrita **8 8**

### ExemploRead

- $\Rightarrow$   $\Rightarrow$   $f = open('texto.txt','r')$
- $\Rightarrow$   $\leq$  ler = f.read()
- >>> f.close()
- >>> print (ler) Ola Mundo!
- Metodo read()usado sem nenhum argumento, mostrará tudo que esta no aquivo

# ExemploRead

- Se quisermos ler apenas os três primeiros caracteres (bytes), podemos usar da seguinte maneira:
- $\Rightarrow$   $\Rightarrow$   $f =$  open('texto.txt') # r é default
- $\gg$  ler = f.read(3)
- >>> f.close()
- >>> print(ler) Ola

## ExemploRead

- e caso queira ler o restante, o read() começará de onde parou:
- >>> restante = f.read()
- >>> print(restante) Mundo!

# Fim de Linha

- Arquivos de texto são divididos em linhas usando caracteres especiais
- Python usa sempre **\n** para separar linhas
	- Leitura ou escrita de arquivo aberto em modo **texto**
	- Em modo **binário**, entretanto, a conversão **não é feita**

# Lendo e Escrevendo Linhas

- readline(n)
	- Se n não é especificado, retorna exatamente uma linha lida do arquivo
	- Caso contrário, lê uma linha, mas busca no máximo n caracteres pelo final de linha
	- Se o tamanho da linha é zero significa que o final do arquivo foi atingido

# Lendo e Escrevendo Linhas

• readlines()

– Retorna o restante do conteúdo do arquivo em uma lista de strings

# Lendo e Escrevendo Linhas

- writelines(lista)
	- Escreve a lista (ou qualquer seqüência) de strings, uma por uma no arquivo

– Caracteres de final de de linha *não são* acrescentados

- adicionar mais alguma coisa no arquivo do exemplo:
	- $\Rightarrow$   $\Rightarrow$   $f =$  open('texto.txt', 'a')
- >>> f.write('\nOla Python')  $\gg$  f.close()
- o 'a' (append) é usado para adicionar texto sem apagar o que ja havia no arquivo
- **'\n'** é usado pra pular uma linha, lembrando que tudo é string ( este caractere fica visível)

- $\Rightarrow$   $\Rightarrow$   $f = open('texto.txt','r')$
- $\gg$ >> linha1 = f.readline()
- $\gg$ >> linha2 = f.readline()
- >>> f.close()
- >>> print linha1
- Ola Mundo!\n
- >>> print linha2
- Ola Python

```
>>> lista = ['Ola mundo\n', 'Ola Python\n' 'Ola UFRPE']
>> f = open('texto.txt','w')
>>> f.writelines (lista)
>> f = open('texto.txt','r')
\gg cont = f.readlines()
>>> print (cont)
[ 'Ola mundo \nightharpoonup', 'Ola Python \nightharpoonup', 'Ola UFRPE']
```
# $\left| \begin{matrix} \Rightarrow \Rightarrow & \text{for linha in f:} \\ & \text{print (linha)} \end{matrix} \right|$

### Resumo

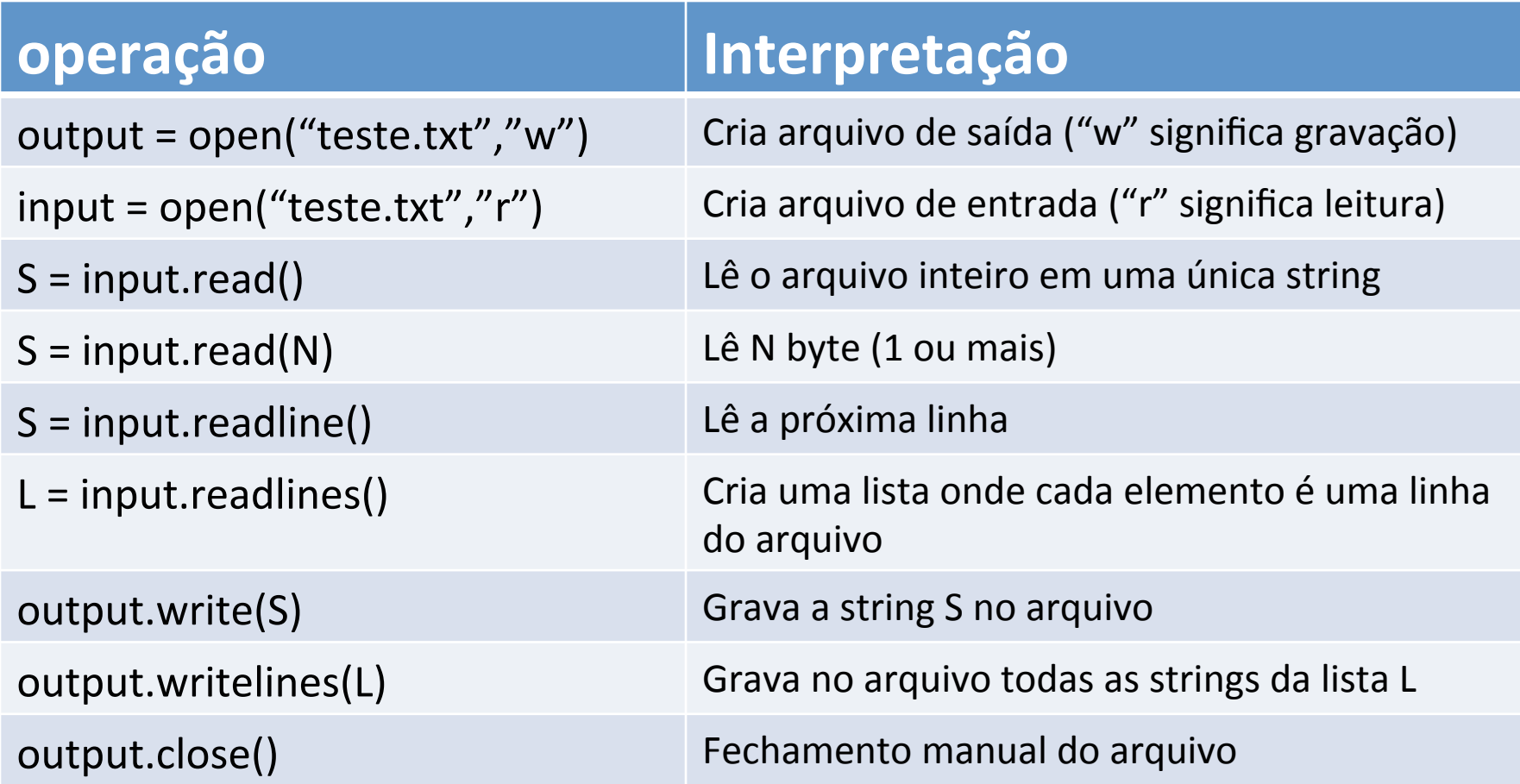

# Método **seek()**

- Muda a posição do cursor no arquivo
- **f.seek(deslocamento, ref)**
- A nova posição é computada adicionando o deslocamento ao ponto de referência
- O ponto de referência é determinado pelo parâmetro **ref** que pode ser:
	- $-0$  (default): deslocar a partir do início do arquivo
	- $-1$  deslocar a partir da posição atual e
	- $-2$  usar o final do arquivo como ponto de referência

### Método **seek()**

• Exemplos 

```
\gg f = open('/tmp/workfile', 'r+')
>>> f.write('0123456789abcdef')
\gg f.seek(5) # Go to the 6th byte in the file
>> f.read(1)
151
\gg f.seek(-3, 2) # Go to the 3rd byte before the end
>> f.read(1)
'd'
```
# Interação com o Sistema Operacional

**• Operações de entrada e saída** são na verdade realizadas pelo **sistema operacional** 

- O módulo os possui variáveis e funções que ajudam um programa Python a se adequar ao sistema operacional
	- import os

# Interação com o SO

#### >>>os.getcwd()

retorna o diretório corrente

>>>os.chdir(dir) 

muda o diretório corrente para dir

#### >>>os.sep

string com o caractere que separa componentes de um caminho ('/' para *Unix*, '\\' para (*Windows*

>>>os.path.exists(path)

diz se path se refere ao nome de um arquivo existente 24

```
>>> import os
>>> os.getcwd()
'C:\\Python26'
>>> os.chdir('C:\\Python31')
>>>>> os.getcwd()
'C:\\Python31'
>> os.sepハハ
>>> os.path.exists('C:\\Python31')
True
>>> os.path.exists('C:\\Python99')
False
```
# **EXERCÍCIOS**

• 1. Faça um programa que escreve uma frase digitada pelo usuário em um arquivo. Em seguida o programa deve ler e imprimir o conteúdo desse arquivo

2. Escreva um programa que lê um arquivo contendo a identidade e o nome de várias pessoas, no seguinte formato 

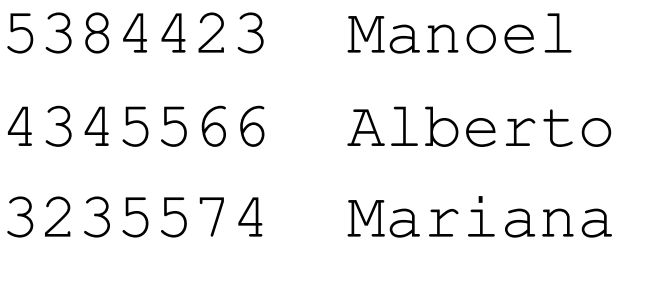

...

o programa deve gerar um dicionário onde as chaves são as identidades e os valores os nomes. Ao final o programa deve exibir o dicionário.

3. Escreva um programa que lê um arquivo contendo endereços IPs, da seguinte forma:

> 200.135.80.9 192.168.1.1 8.35.67.74 257.32.4.5 85.345.1.2 1.2.3.4 9.8.234.5 192.168.0.256

•O programa deve mostrar os IPS indicando os que são validos e inválidos (um endereço ip válido não pode ter uma de suas partes maior que 254).

• 4. Escreva um programa que leia um arquivo com um conjunto de nomes (1 por linha). O programa deve ordenar os nomes e gerar um novo arquivo com os nomes ordenados.

- 5. Faça um programa que leia as linhas de 3 a 5 de um arquivo de texto (considere que tem mais do que 5 linhas).
	- Copie as linhas selecionadas em um novo arquivo.

- 6. Escreva um programa que leia um arquivo em python (nome fornecido pelo usuário).
	- –O programa deverá informar:
		- Quantas linhas o arquivo tem
		- A quantidade de "print" que o codigo possui

# Bibliografia

- Livro "Como pensar como um Cientista de Computação usando Python" - Capítulo 11
	- http://pensarpython.incubadora.fapesp.br/portal
- **n** Python Tutorial
	- n http://www.python.org/doc/current/tut/tut.html
- Dive into Python
	- http://www.diveintopython.org/
- **n** Python Brasil
	- $\blacksquare$  http://www.pythonbrasil.com.br/moin.cgi/ DocumentacaoPython#head5a7ba2746c5191e770383 0e02d0f5328346bcaac